# 電気学第一:回路の基礎(3.複素数を用いた交流回路表現)

担当:水本哲弥 (南 3 号館 1025 号室、tmizumot@pe.titech.ac.jp)

#### 3. 複素数を用いた交流回路表現

 前章までに述べた電気回路の解析では、正弦波の交流電圧を加えた場合、回路素子に応じて電流は正 弦波あるいは余弦波を考えなければならず、回路が複雑になるとその解析はさらに複雑になる。この原 因は、交流信号の場合にはその振幅と位相という二つの量を同時に考慮しなければならない点にある。 この問題を解決するために、各種のパラメータを複素数で表現する方法が考案された。この方法は、単 に電気・電子の分野だけでなく、機械工学や微分方程式の解法などに広く用いられている。

3.1 複素指数関数による電圧・電流の表示

電気の分野では、電流*i* と混同しないように、虚数単位は j で記述する。

オイラーの公式:  $e^{j\omega t} = \cos \omega t + j \sin \omega t$  (iは虚数単位) これを用いて、

 $V = V_m e^{j\omega t} = V_m(\cos \omega t + j \sin \omega t)$  (1)

と表すことにする。ここで、

 $v = V_m \cos \omega t$  を表示する場合 :  $v = \text{Re}[V] = V_m \text{Re}[e^{j\omega t}] = V_m \cos \omega t$ 

 $v = V_m \sin \omega t$  を表示する場合 :  $v = \text{Im}[V] = V_m \text{Im}[e^{j\omega t}] = V_m \sin \omega t$ 

# である。

実際の電気信号は複素数ではないので、その実数部あるいは虚数部に対応していると考える。しかし、 途中の計算は複素数のまま行い、複素数で表現された結果の実数部あるいは虚数部をとることにより、 実際の電気信号に対する回路の応答を計算することができる。多くの応用では実数部あるいは虚数部を とる過程は省略できる。

3.2 インピーダンスの複素数表示

電圧、電流の複素表示を、それぞれ $V$  =  $V_m e^{j\omega t}$  、  $I$  =  $I_m e^{j\omega t}$  とする。

a.抵抗

$$
V_R = Z_R I = RI \pm 0 \ Z_R = R
$$
\n
$$
b. \angle \angle \circ \circ \circ \circ \times \langle \square \circ \wedge \vee \rangle \tag{2}
$$

$$
V_L = Z_L I = L \frac{d}{dt} I = j\omega L I \perp \mathcal{V} \quad Z_L = j\omega L \tag{3}
$$

c.キャパシタンス(コンデンサ)

$$
V_C = Z_C I = \frac{1}{C} \int I dt = \frac{1}{j\omega C} I \perp \sqrt{2} C = \frac{1}{j\omega C}
$$
 (4)

【例題 3-1】

 抵抗 R とインダクタンス L の直列接続回路を考える。回路に流れる 電流*I=I<sub>m</sub>e<sup>jat</sup>を*基準に考えると、抵抗 R の両端に発生する電圧は  $V_R = Z_R I$ であり、インダクタンス L の両端に発生する電圧は *<sup>L</sup> jIZ VL* == <sup>ω</sup>*LI* であるから、直列接続回路の両端に発生する電圧は  $V = V_R + V_L = (R + j\omega L)I$  となる。

ここで、虚数部が実際の電圧に対応していると考えると、

$$
v = \text{Im}[V] = \text{Im}[(R + j\omega L)I] = \text{Im}[I_m \sqrt{R^2 + (\omega L)^2} e^{j(\omega t + \theta)}]
$$
  
=  $I_m \sqrt{R^2 + (\omega L)^2} \sin(\omega t + \theta)$  (5)

となる。ここで *R*  $\theta$  =  $\tan^{-1}$   $\frac{\omega L}{2}$  である。式(5)の結果は、2.3 節の結 果と一致する。

直列接続回路の両端に加わる電源電圧*V* を入力、抵抗 R の両端 に発生する電圧 $V_{R}$ を出力と考えると、その比を電圧伝達関数とい う。

$$
H(\omega) = \frac{V_R}{V} = \frac{R}{R + j\omega L}
$$
 (6)

この伝達関数の周波数特性は、周波数が十分低くければ R >> aL  $\sigma$ あるから $|H(\omega)| = 1$ となり、入力はほとんど変化せずに出力に 現れ、周波数が十分高くなると $R << \omega L$  であるから $|H(\omega)|$ = $0$  と なり、出力は 0 になる。すなわち、周波数の低い電気信号だけが出 力に現れる低域通過(ローパス)フィルタとして作用する。 *R*

$$
|H(\omega)| = \frac{1}{\sqrt{2}} \ge \text{ 3.5 m} \cdot \text{ 3.8 m} \cdot \text{ 3.8 m} = \frac{R}{L} \cdot \text{ 3.9 m} \cdot \text{ 3.9 m} \cdot \text{ 3
$$

ィルタ作用の目安となる(図 3-2)。

3.3 共振回路

(1)直列共振回路

インダクタンスとキャパシタンスを直列あるいは並列に接続し た回路を共振回路という。

図 3-3(a)に示す LCR の直列共振回路を考えると、

$$
V = V_R + V_L + V_C = (Z_R + Z_L + Z_C)I
$$
  
= 
$$
\left(R + j\omega L + \frac{1}{j\omega C}\right)I
$$
 (7)

となる。  $V = ZI$  とおいてZ を合成インピーダンスとすると、

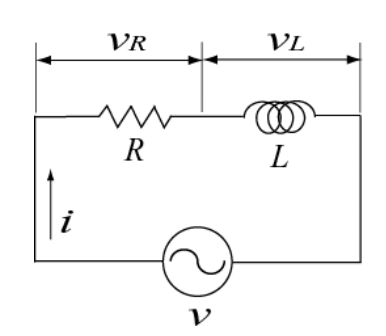

図 3-1 R-L 直列接続

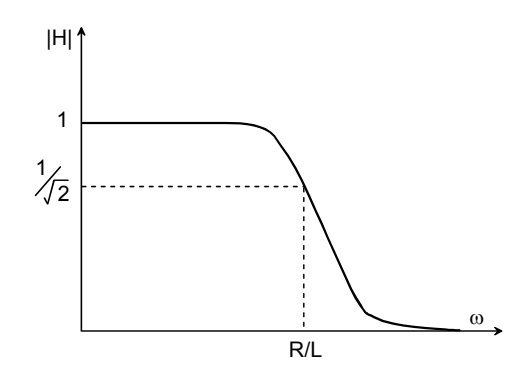

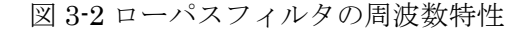

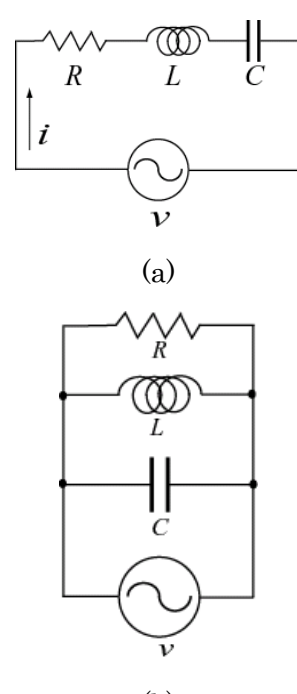

(b) 図 3-3 (a)直列共振回 路、(b)並列共振回路

$$
Z = R + j\omega L + \frac{1}{j\omega C} = R + j\left(\omega L - \frac{1}{\omega C}\right) \quad (8.\text{a})
$$

$$
|Z| = \sqrt{R^2 + \left(\omega L - \frac{1}{\omega C}\right)^2}
$$

$$
\angle Z = \tan \frac{\omega L - \frac{1}{\omega C}}{R}
$$
 (8.b)

となり、
$$
\omega_0 = \frac{1}{\sqrt{LC}} \pm \hbar \tan f_0 = \frac{1}{2\pi\sqrt{LC}} \propto |Z| = R \text{の最初
$$
  
値なとス 世年とはインピーダンスが極値なとスこと あ

値をとる。共振とはインビ るいはその虚部が 0 になることである。

(2)並列共振回路

図 3-3(b)の並列共振回路では

$$
\frac{1}{Z} = \frac{1}{Z_R} + \frac{1}{Z_L} + \frac{1}{Z_C} = \frac{1}{R} + \frac{1}{j\omega L} + j\omega C
$$
 (9)

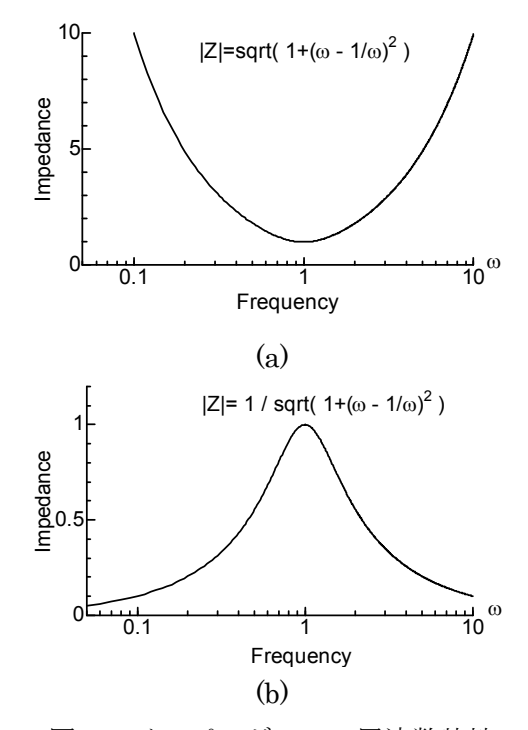

図 3-4 インピーダンスの周波数特性 (a)直列共振回路、(b)並列共振回路

となるので、インピーダンスの逆数 *Z Y* =  $\frac{1}{7}$  (アドミッタンス) の虚数部が 0 になることより共振の条件 を求める方が便利である。共振周波数は、直列共振回路お場合と同じであるが、この場合は共振時にイ ンピーダンスは最大値 *Z* = *R* をとる。

共振回路の周波数特性を図 3-4 に示す。直列共振では抵抗 R が小さいほど、並列共振では大きいほど 鋭い周波数特性が得られる。これらの特性を利用して、直列および並列共振とも共振周波数 $f_{0}$ の信号電 流あるいは電圧を選択的に取り出すのに用いられている。

# 【例題 3-2】

 図 3-5 に示す巻線抵抗 RLをもつインダクタンスとキャパシタンス の並列回路の共振周波数を求めよ。

(解答 3-2)

この回路の合成アドミッタンスは

$$
Y = \frac{1}{R_L + j\omega L} + j\omega C
$$
  
= 
$$
\frac{R_L}{R_L^2 + (\omega L)^2} + j\left(\omega C - \frac{\omega L}{R_L^2 + (\omega L)^2}\right)
$$

となる。共振条件(虚数部=0)より、共振周波数は

$$
\omega_0 = \frac{1}{\sqrt{LC}} \sqrt{1 - \frac{R_L^2 C}{L}}
$$
\n(11)

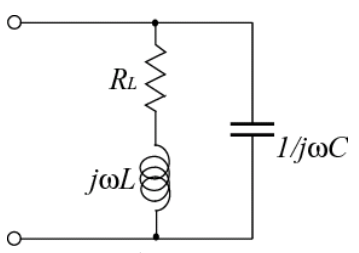

図 3-5 巻き線抵抗をもつインダ クタンスとキャパシタンスの並 列共振回路

(10)

と求まる。
$$
R_L \ll \omega L \text{ C} \> \text{t} \wedge \omega_0 = \frac{1}{\sqrt{LC}} \text{L} \wedge \text{L} \wedge \text{L}
$$

(3)共振の鋭さ

 実際の共振回路では、周波数特性のピークが急峻 であればあるほど選択性が優れている。そこで、直 列共振、並列共振とも抵抗は加えずに、インダクタ ンスとキャパシタンスで共振回路を作る。しかし、 インダクタンス、キャパシタンスともに内部抵抗や 接続導線による純抵抗分を持っているので、この抵

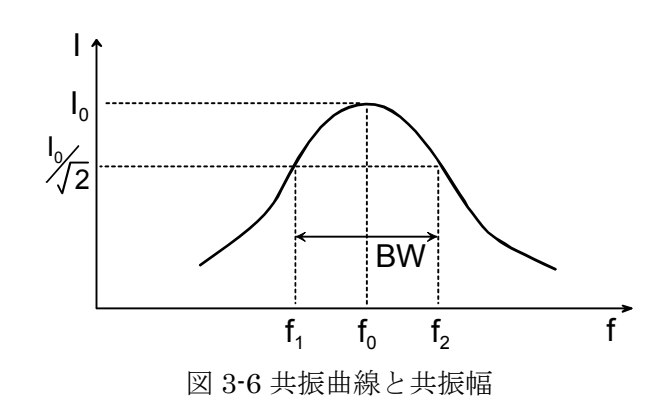

抗分が共振曲線の鋭さを決める。この選択の度合いのよさ(Quality)を示す指標として Q を用いる。

図3-6に示すLCR直列共振回路を流れる電流が示す共振曲線の最大値の $1/\sqrt{2}$ の幅で共振の幅 $BW$ を 定義すると、 $Q = \omega_0 / BW$ で与えられ、共振周波数で規格化した共振の幅が狭いほど、 $Q$ は大きい。具  $m \in \mathbb{R}$ 、インダクタンスの場合には $Q = \omega_0 L / R$ 、キャパシタンスの場合には $Q = 1 / \omega_0 C R$ となる。

3.4 複素電力と力率の改善

$$
V = V_m e^{j\omega t}
$$
,  $I = I_m e^{j(\omega t + \theta)}$ とおくと、電力は  $\frac{\text{Re}[VI^*]}{2}$ , 力率は  $\frac{\text{Re}[VI^*]}{|VI|}$  で与えられる。一般的に、電力は配電線とトランスによって送られる。トランスの定格は kVA で与えられるが、トランスに加わる電圧は通常一定であるので、定格によりトランスの最大許ਾ電流が決定る。共振時には電流と電圧は同相、すなわち力率は1であることを利用して、貿ହにインダクタンスあるいはキヤパシタンスを接続して共振に近グけることにより力率を改善して、送電システムを有効に使うことができる。

【例題 3-3】

 抵抗とインダクタンスの直列接続回路のインピーダンスは 50Hz において 3+j 4Ωである。この回路 の力率を求めよ。さらに、キャパシタンスを直列あるいは並列に接続して力率を 1 にしたい。キャパシ タンスの 50Hz におけるインピーダンスを求めよ。

#### (解答 3-3)

直列接続回路のインピーダンスを極形式で表すと 3+j 4=5(0.6+ j 0.8)である。力率は $cos\theta = 0.6$  とな る。

接続すべきキャパシタンスのインピーダンスをZ<sub>C</sub>とおく。キャパシタンスを直列接続した後のイン ピーダンスは3+j4+Z<sub>c</sub>となるので、共振するためにはインピーダンスの虚数部=0 の条件により、  $Z_c = -j4 \Omega \geq \lambda \lesssim$ 。

キャパシタンスを並列接続した場合のアドミッタンスは  $Z_c$  25  $Z_c$ *j Zj* 1 25 1  $3 - j4$  $3 + j4$  $\frac{1}{\sqrt{1}} + \frac{1}{\sqrt{1}} = \frac{3 - j4}{25} +$ + となるので、  $\frac{1}{Z_C} = j\frac{4}{25}$  すなわち  $Z_C = -j\frac{25}{4} = -j6.25$ 4 *Z*<sub>C</sub> = −*j*<sup>25</sup> = −*j*6.25 Ωの場合に共振する。